ARCHI – Architecture des ordinateurs *Sylvain Brandel* 2022 – 2023 [sylvain.brandel@univ-lyo](mailto:Sylvain.brandel@univ-lyon1.fr)n1.fr

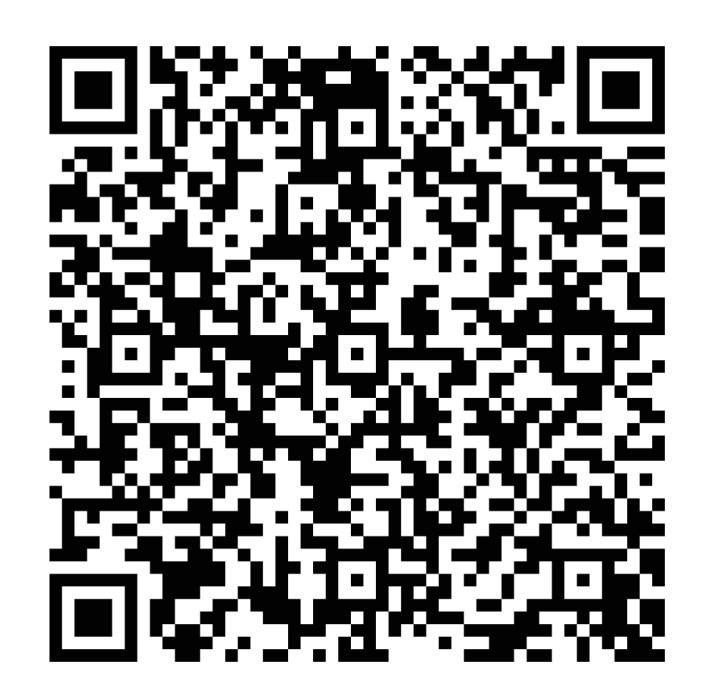

CM 10

# **LANGAGE D'ASSEMBLAGE DU LC-3**

*Partie 2 Routines, pile*

#### **Instructions** *ISA (Instruction Set Architecture)*

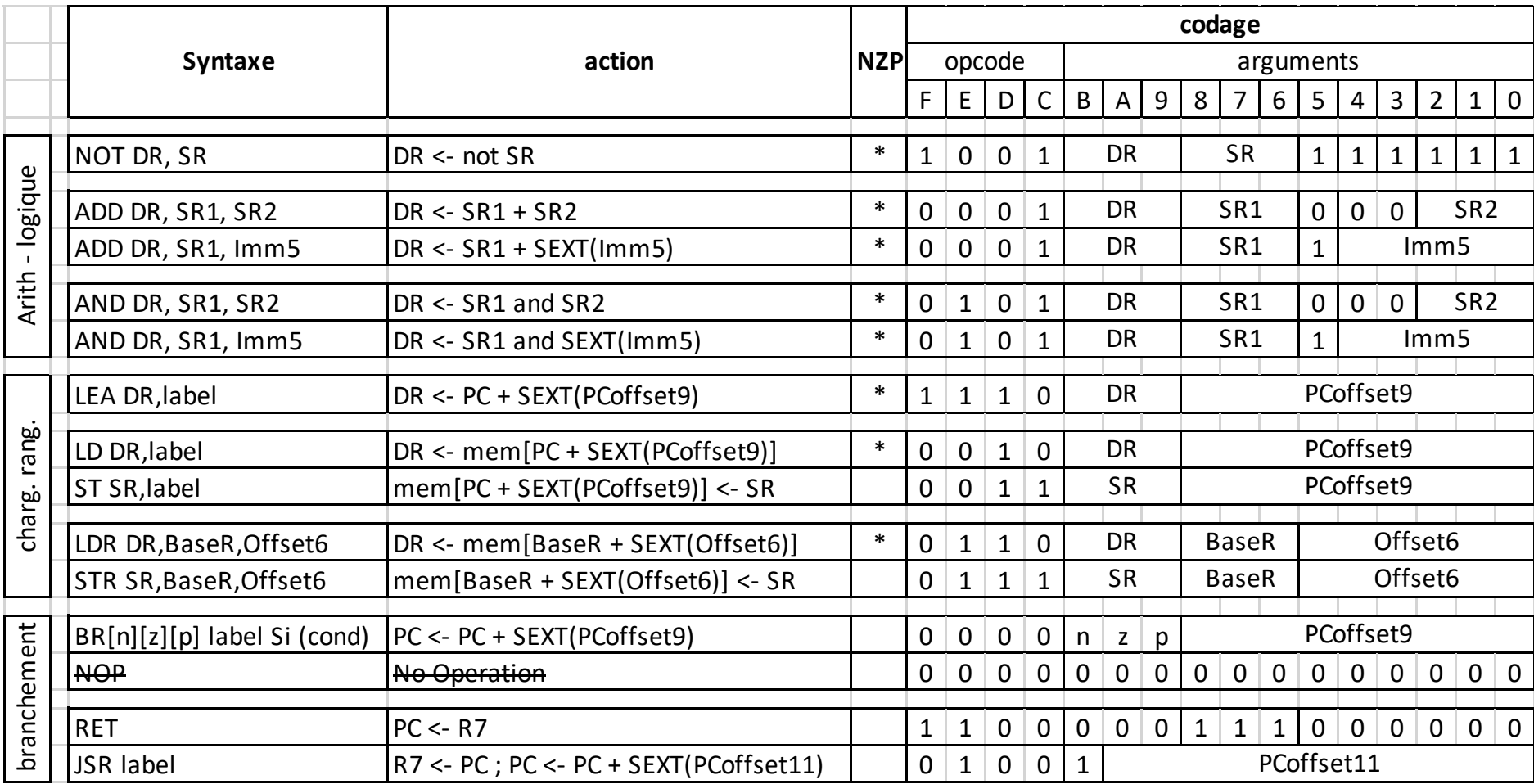

• Compte le nombre de caractères d'une chaîne et met le résultat en mémoire

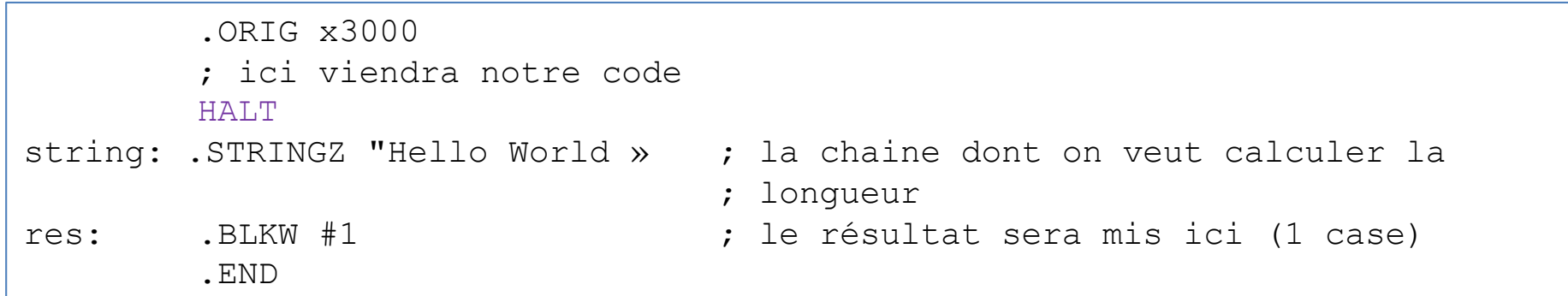

• R0 : pointeur de chaîne ; R1 : compteur ; R2 : caractère courant

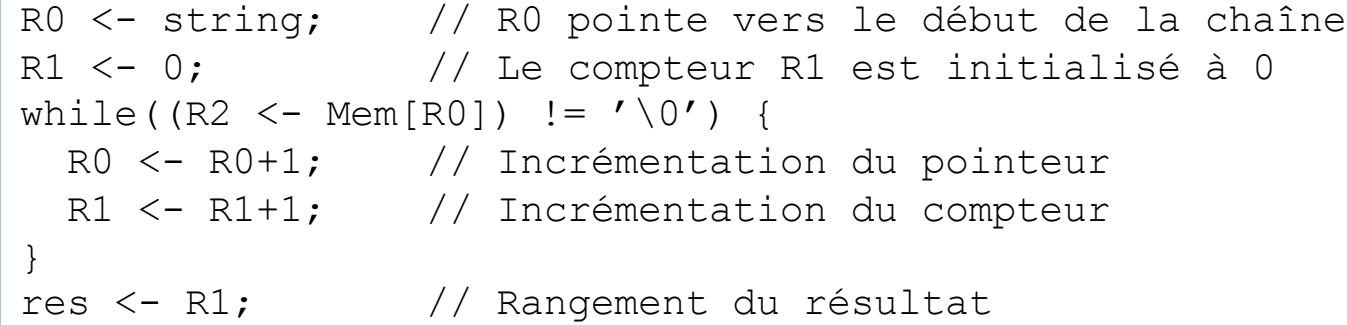

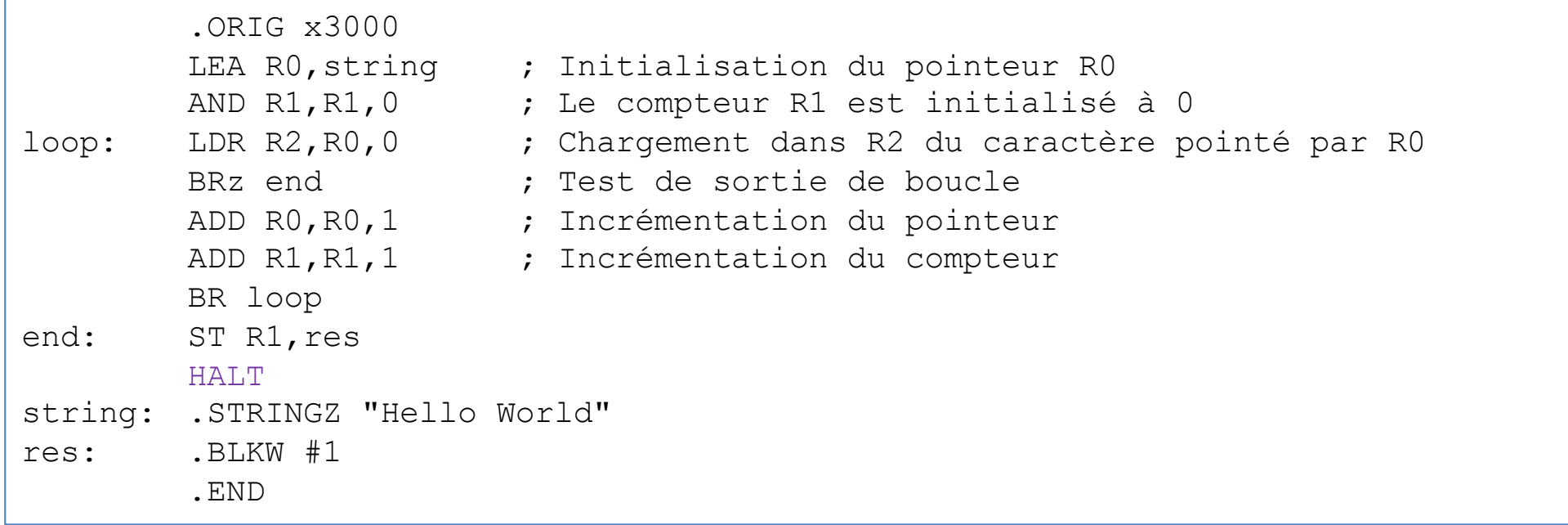

• Maintenant, on a envie de réutiliser le calcul de la longueur

#### **Routines**

- Plusieurs fois la même opération / même code ?  $\rightarrow$  routine.
- Routine : bloc de code accessible
	- Étiquette à la première instruction de la routine
	- $-$  Appel par saut (JSR)
		- $\rightarrow$  Modification de PC
	- Retour (RET) à l'instruction suivant l'appel
		- $\rightarrow$  Connaitre l'adresse de retour  $Mé$ morisation (R7)

• Routine : fonction dans un langage de haut niveau

# Routines

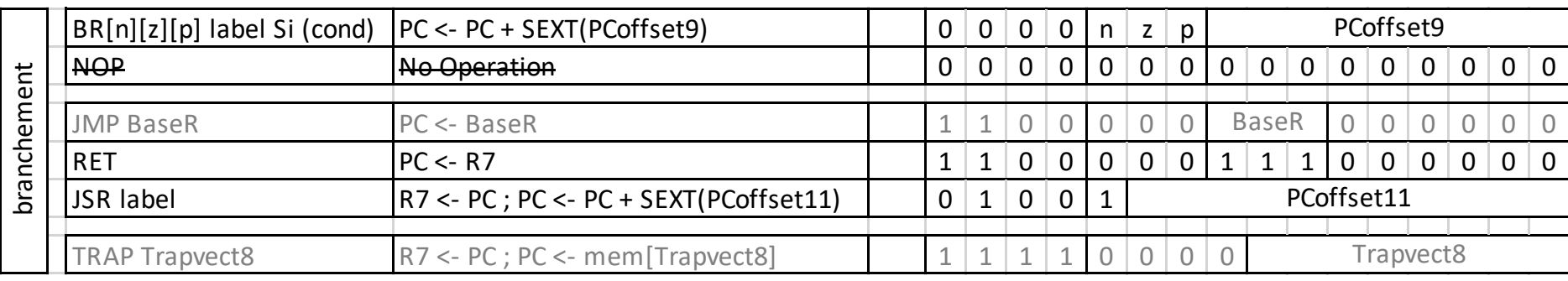

#### • JSR

- Stocke l'adresse de retour dans R7
- Modifie PC  $\leftarrow$  adresse de label branchement

```
; programme principal
...
JSR sub ; adresse de l'instruction suivante dans R7
...
```
- RET (équivalent à JMP R7)
	- Retour à la routine appelante
	-

 $-$  Modifie PC  $\leftarrow$  R7  $-$  ATTENTION AUX TRAP

```
sub: \ldots...
    RET ; retour au programme principal
```
# Exemple 2 bis

• On reprend le calcul de la longueur d'une chaine

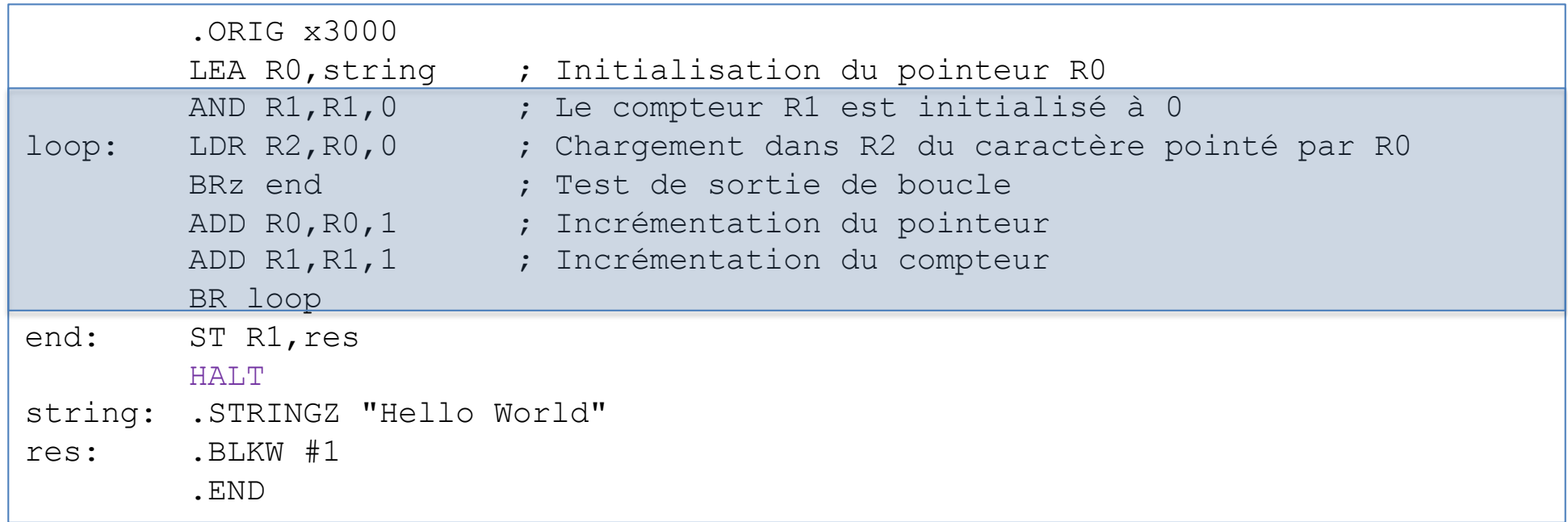

- Routine pour le calcul de la longueur
	- Adresse de la chaine dans R0
	- Résultat dans R0

#### Exemple 2 bis

```
.ORIG x3000
           LEA R0,string ; Initialisation du pointeur R0
           .ORIG x3000<br>LEA RO,string ; Initialisation du<br>JSR length ; saut vers la routine
           ST RO, res
           HALT<sub>T</sub>
; données
string: .STRINGZ "Hello"

res: .BLKW #1
; Routine pour calculer la longueur d'une chaîne (terminée par '\0')
; Entrée : R0 adresse de la chaîne
; Sortie : R0 longueur de la chaîne
length:
 AND R1, R1, 0
           .BLKW #1<br>e pour calculer la longueur d'une chaîne (terminée<br>: R0 ddresse de la chaîne<br>: R0 longueur de la chaîne
loop: LDR R2, R0, 0
          BRz end
           ADD R0, R0, 1
           ADD R1, R1, 1
          BR loop
end: ADD R0, R1, 0
           RET
```
# Routines imbriquées

• Appel à une routine dans une routine ? TRAP dans une routine ?

```
; programme principal
         ...
        JSR sub1
         ...
; routine sub1
sub1: ...
        JSR sub2
         ...
        RET
                 ; Problème : ici R7 ne contient pas l'adresse de retour
                 ; vers sub1 (puisque sub2 a été appelée juste avant...)
; routine sub2
sub2: ...
        RET
```
• Pareil pour les registres ...

 $\rightarrow$  Pile d'exécution

#### Pile d'exécution

- Appel à une routine dans une routine ? R7 change  $\rightarrow$  pile
- Pile : structure pour mémoriser adresses et registres
	- Sommet (dernier ajouté) pointé par R6 (fond : stackend)
	- Push  $\rightarrow$  nouveau sommet  $\rightarrow$  modification de R6 + mémorisation
	- Pop  $\rightarrow$  lecture + nouveau sommet  $\rightarrow$  modification de R6
	- La pile croît dans le sens des adresses décroissantes

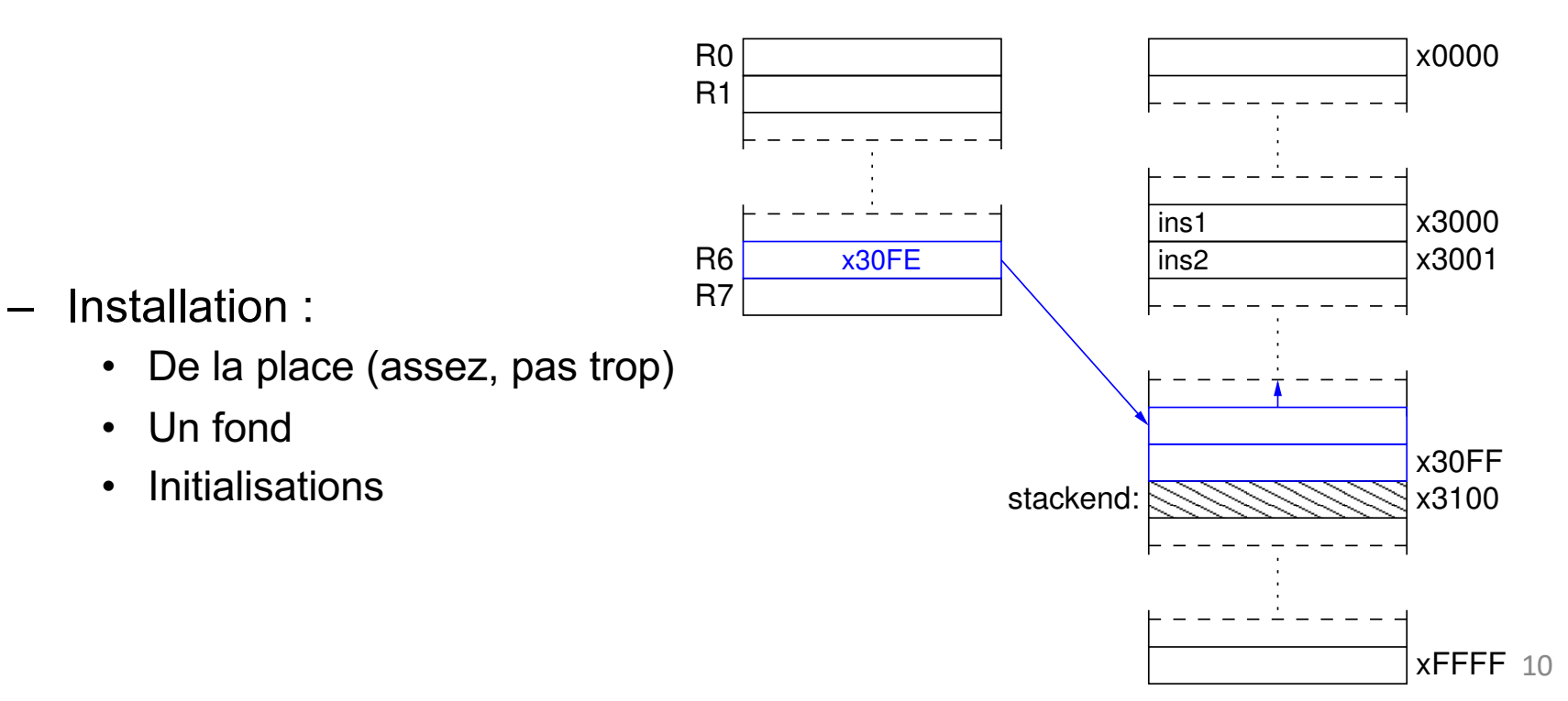

### Pile d'exécution

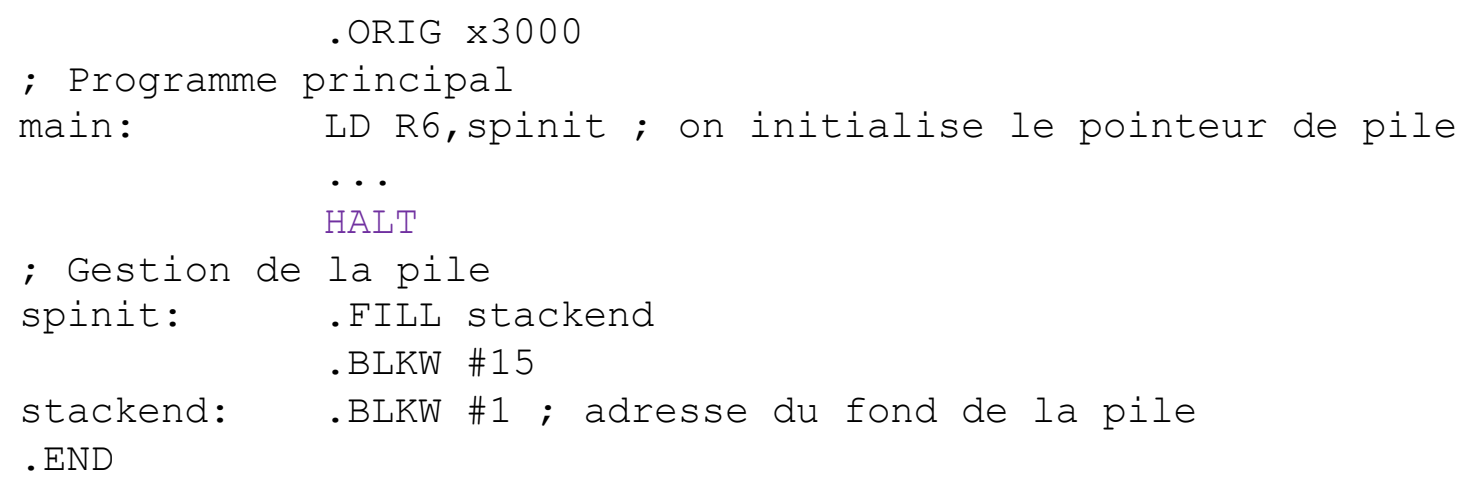

- Push
	- Bouger le pointeur de sommet
	- Stocker le registre à sauver

 $\rightarrow$  Avant appel de la routine

ADD R6, R6, -1 STR Rx, R6, 0

LDR Rx, R6, 0 ADD R6, R6, 1

• Pop

- Récupérer la donnée au sommet
- Bouger le pointeur de sommet

 $\rightarrow$  Après retour de la routine

## Routines imbriquées

```
; programme principal
        ...
       LD R6, spinit ; initialisation du pointeur de pile
       JSR sub1
        ...
; routine 1
sub1: ...
       ADD R6, R6, -1 ; sauvegarde R7
       STR R7, R6, 0
       JSR sub2
       LDR R7, R6, 0 ; restauration R7
       ADD R6, R6, 1
        ...
       RET
; routine 2
sub2: ...
       RET
; Mémoire réservée à la pile
spinit: .FILL stackend
         .BLKW #15
stackend: .BLKW #1 ; adresse du fond de la pile
```
• Somme des entiers de 1 à n version récursive

```
int sum(int n) {
  if (n == 0) return 0; else return n + sum(n-1);
}
```
• R1 : paramètre d'entrée, R0 : paramètre de sortie

```
routine sum(R1) {
 push(R7); // Sauvegarde de R7 sur la pile
 push(R1); // Sauvegarde de R1 sur la pile
 if (R1 == 0) {
   RO < - 0:
 }
 else {
   R1 <- R1 - 1; // On prépare le paramètre de l'appel récursif
   call sum(R1); // Appel récursif
   R1 <- top(); \frac{1}{2} // R1 reprend sa valeur depuis le sommet de pile
   R0 \le - R0 + R1;}
 R1 \leftarrow pop(); \left| \right\rangle / Restauration de R1 depuis la pile
 R7 < - pop(); \frac{1}{2} Restauration de R7 depuis la pile
 return; // Résultat retourné via R0
}
```

```
; Programme principal
main: LD R6, spinit ; on initialise le pointeur de pile
       LD R1, n initialise R1 avant l'appel à la routine sum
       JSR sum ; appel à la routine sum
       ST RO, r (a) ; on stocke le résultat à l'adresse r
       HALT
; Données
n: .FILL #5
r: .BLKW #1
; Routine sum
; paramètre d'entrée : R1
; paramètre de sortie : R0
sum: ...
       RET ; on retourne à l'appelant
; Mémoire réservée à la pile
spinit: .FILL stackend
       .BLKW #15
stackend: .BLKW #1 ; adresse du fond de la pile
```
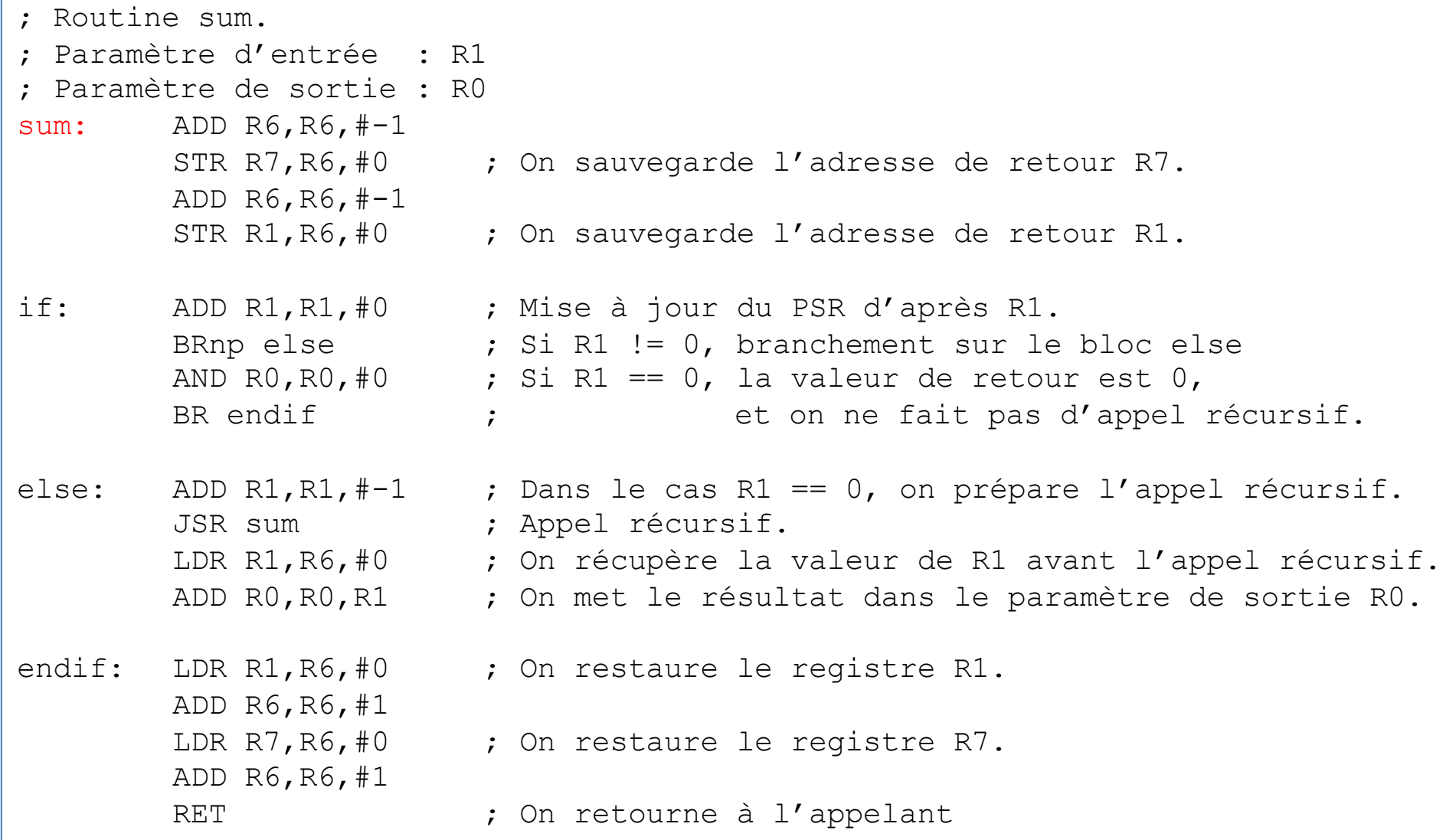